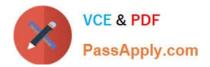

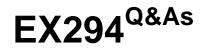

Red Hat Certified Engineer (RHCE) exam for Red Hat Enterprise Linux 8 Exam

# Pass RedHat EX294 Exam with 100% Guarantee

Free Download Real Questions & Answers **PDF** and **VCE** file from:

https://www.passapply.com/ex294.html

# 100% Passing Guarantee 100% Money Back Assurance

Following Questions and Answers are all new published by RedHat Official Exam Center

Instant Download After Purchase

- 100% Money Back Guarantee
- 😳 365 Days Free Update
- 800,000+ Satisfied Customers

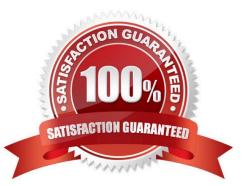

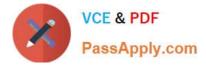

#### **QUESTION 1**

Create a file called requirements.yml in /home/sandy/ansible/roles to install two roles. The source for the first role is geerlingguy.haproxy and geerlingguy.php. Name the first haproxy-role and the second php-role. The roles should be installed in /home/sandy/ansible/roles.

A. Answer: See the for complete Solution below.

Correct Answer: A

in /home/sandy/ansible/roles vim requirements.yml

- src: geerlingguy.haproxy
  name: haproxy-role
- src: geerlingguy. php\_role

#### name: php\_role

Run the requirements file from the roles directory:

ansible-galaxy install -r requirements.yml -p /home/sandy/ansible/roles

#### **QUESTION 2**

Create an empty encrypted file called myvault.yml in /home/sandy/ansible and set the password to notsafepw. Rekey the password to iwejfj2221.

A. Answer: See the for complete Solution below.

Correct Answer: A

ansible-vault create myvault.yml Create new password: notsafepw Confirm password: notsafepw ansible-vault rekey myvault.yml Current password: notsafepw New password: iwejfj2221 Confirm password: iwejfj2221

#### **QUESTION 3**

SIMULATION

Create the directory /storage and group owner should be the sysusers group.

Α.

Correct Answer: Please see explanation

#### **QUESTION 4**

SIMULATION

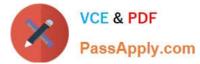

Please set the selinux status as enforcing.

Α.

Correct Answer: Please see explanation

## **QUESTION 5**

# yum install -y sshd # chkconfig sshd on # vim /etc/hosts.deny sshd: 172.25.0.0/16 # service sshd restart Use iptables: # chkconfig iptables on # iptables -F # iptables -X # iptables -Z # iptables -nvL # iptables -A INPUT -s 172.25.0.0/16 -p tcp --dport 22 -j REJECT # services iptables save # iptables -nvL # cat /etc/services (check port)

### SIMULATION

Configure the ftp to allow anonymously download the directory /var/ftp/pub, and reject the domain t3gg.com to access.

Α.

Correct Answer: Please see explanation

Latest EX294 Dumps

EX294 Study Guide EX294 Exam Questions